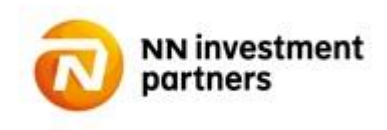

#### **Regulamin korzystania z serwisu PPK online przez Podmiot Zatrudniający**

Niniejszy "Regulamin korzystania z serwisu PPK online dla Funduszy Inwestycyjnych / Emerytalnych zarządzanych przez **NN Investment Partners Towarzystwo Funduszy Inwestycyjnych S.A" zwany dalej "Regulaminem" określa warunki** rejestrowania umowy o zarządzanie oraz umowy o prowadzenie, jak również składania dyspozycji internetowych związanych z realizacją obowiązków Podmiotu Zatrudniającego określonych w "Ustawie z dnia 4 października 2018 r. o pracowniczych planach kapitałowych" (Dz.U. Nr 2215).

# **Definicje**

Użyte w niniejszym Regulaminie terminy oznaczają:

- 1) "Administrator" rodzaj uprawnień Użytkownika pozwalający na obsługę operacyjną i administracyjną pracowniczych planów kapitałowych w ramach serwisu PPK online, w szczególności składanie udostępnionych w ramach serwisu PPK online dyspozycji oraz zarządzanie dostępami innych Użytkowników do serwisu PPK online,
- 2) "Agent Transferowy" –ProService Finteco Sp. z o.o., tj. podmiot prowadzący rejestry Uczestników Funduszy Inwestycyjnych / Emerytalnych, który jest jednocześnie odpowiedzialny za administrację serwisem PPK online,
- 3) "Fundusz" NN Emerytura Specjalistyczny Fundusz Inwestycyjny Otwarty będący instytucją finansową, w rozumieniu art. 2 ust. 1 pkt 11) Ustawy,
- 4) "Hasło" kod numeryczny złożony z 8 losowo wybranych cyfr, służący wraz z Loginem do autoryzacji pierwszego logowania Użytkownika do serwisu PPK online ("Hasło pierwszego logowania") oraz kod alfanumeryczny nadawany samodzielnie przez Użytkownika, bezpośrednio po pierwszym zalogowaniu do serwisu PPK online, służący wraz z Loginem do identyfikacji i autoryzacji kolejnych logowań do serwisu PPK online,
- 5) "Infolinia" infolinia Funduszu udostępniona dla Podmiotów Zatrudniających, Użytkowników i Administratorów pod nr telefonu 801 690 555 lub (22) 541 75 11 od poniedziałku do piątku w godz. 9:00-17:00
- 6) "Login" dziesięcioznakowy kod alfanumeryczny zawierający 3 pierwsze litery imienia oraz 3 pierwsze litery nazwiska Użytkownika oraz 4 losowo wybrane cyfry, przesyłany na adres email Użytkownika po zawarciu Umowy o zarządzanie PPK.
- 7) "Operator" rodzaj uprawnień Użytkownika pozwalający na obsługę operacyjną pracowniczych planów kapitałowych w ramach serwisu PPK online, w szczególności składanie udostępnionych w ramach serwisu PPK online dyspozycji,
- 8) "PPK online" serwis internetowy znajdujący się pod adresem ppkonline.nntfi24.pl wykorzystywany do świadczenia Usługi PPK online, do którego dostęp można uzyskać również za pośrednictwem linku odsyłającego umieszczonego na stronie internetowej Towarzystwa (www.nntfi.pl/ppk),
- 9) Podmiot Zatrudniający podmiot, o którym mowa w art. 2 ust. 1 pkt 21) Ustawy, który zawarł Umowę o zarządzanie PPK z Funduszem,
- 10) "Regulamin" niniejszy regulamin w zakresie rejestrowania umowy o zarządzanie oraz umowy o prowadzenie, składania dyspozycji za pośrednictwem serwisu PPK online, stanowiący regulamin świadczenia usług drogą elektroniczną w rozumieniu ustawy z dnia 18 lipca 2002 r. o świadczeniu usług drogą elektroniczną (t.j. Dz. U. z 2019 r., poz. 123),
- 11) "Towarzystwo"– NN Investment Partners Towarzystwo Funduszy Inwestycyjnych S.A. z siedzibą w Warszawie, przy ul. Topiel 12, wpisane do rejestru przedsiębiorców Krajowego Rejestru Sądowego przez Sąd Rejonowy dla m.st. Warszawy, XII Wydział Gospodarczy KRS, pod numerem KRS 0000039430,
- 12) "Uczestnik PPK" osoba zatrudniona, w rozumieniu art. 2 ust. 1 pkt 18) Ustawy, w imieniu i na rzecz której Podmiot Zatrudniający zawarł Umowę o prowadzenie PPK z Funduszem,
- 13) "Umowa" umowa o korzystanie z serwisu PPK online, stanowiąca umowę o świadczenie usług drogą elektroniczną w rozumieniu ustawy z dnia 18 lipca 2002 r. o świadczeniu usług drogą elektroniczną (t.j. Dz. U. z 2019 r., poz. 123),
- 14) "Umowa o prowadzenie PPK" umowa zawierana przez Podmiot Zatrudniający z Funduszem w imieniu i na rzecz osób zatrudnionych w Podmiocie Zatrudniającym, o której mowa w rozdziale 2 Ustawy,

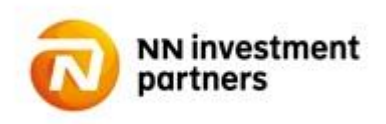

- 15) "Umowa o zarządzanie PPK" umowa o zarządzanie pracowniczym planem kapitałowym zawarta przez Podmiot Zatrudniający z Funduszem w myśl zapisów rozdziału 2 Ustawy,
- 16) "Usługa PPK online" usługa świadczona przez Agenta Transferowego za pośrednictwem serwisu PPK online, w ramach której następuje złożenie deklaracji zawarcia Umowy o zarządzanie PPK, zawarcie Umowy o prowadzenie PPK, przekazywanie Zleceń i Dyspozycji Uczestników PPK, oraz udostępnianie informacji związanych z uczestnikami PPK,
- 17) "Ustawa" Ustawa z dnia 4 października 2018 r. o pracowniczych planach kapitałowych".
- 18) "Użytkownik" osoby wykonywujące po stronie Podmiotu Zatrudniającego zadania związane z obsługą pracowniczych planów kapitałowych w ramach serwisu PPK online posiadające uprawnienia Operatora lub Administratora,

Pozostałe terminy i określenia użyte w Regulaminie mają znaczenie takie, jak w Prospekcie Informacyjnym, Statucie Funduszu lub Umowie o zarządzanie PPK.

# **§ 1 Zasady ogólne**

- 1. Warunkiem zawarcia Umowy na zasadach określonych w Regulaminie jest złożenie przez Podmiot Zatrudniający za pośrednictwem serwisu PPK online deklaracji zawarcia Umowy o zarządzanie PPK z Funduszem
- 2. Zawarcie Umowy następuje poprzez złożenie przez Podmiot Zatrudniający deklaracji zawarcia Umowy o zarządzanie PPK za pośrednictwem serwisu PPK online, przy czym Umowa wchodzi w życie z chwilą zawarcia Umowy o zarządzanie PPK tj. z chwilą zatwierdzenia złożonej przez Podmiot Zatrudniający deklaracji zawarcia Umowy o zarządzanie PPK przez Fundusz.
- 3. Złożenie deklaracji zawarcia Umowy jest równoznaczne z zawarciem Umowy oraz akceptacją warunków opisanych w niniejszym regulaminie. Przed złożeniem deklaracji Podmiot Zatrudniający potwierdza zapoznanie się z niniejszym regulaminem oraz akceptuje jego warunki.
- 4. Na zasadach określonych w Regulaminie za pośrednictwem serwisu PPK online Podmiot Zatrudniający zawiera Umowę o prowadzenie PPK.
- 5. Serwis udostępniany jest przez 24 godziny na dobę, 7 dni w tygodniu, z tym, że Administrator zastrzega sobie możliwość dokonywania planowych przerw konserwacyjnych w dostępie do serwisu PPK online.
- 6. Serwis PPK online jest udostępniany pod następującym adresem strony internetowej: ppkonline.nntfi24.pl
- 7. Informacje na temat procesu zawarcia Umowy oraz wsparcie w zakresie eksploatacji serwisu PPK online i jego funkcjonalności udostępniane są za pośrednictwem Infolinii pod numerem 801 650 100 lub (22) 541 75 33

#### **§ 2 Złożenie deklaracji zawarcia Umowy o zarządzanie**

- 1. W ramach serwisu PPK online Podmiot zatrudniający zainteresowany zawarciem Umowy o zarządzanie PPK z Funduszem składa deklarację jej zawarcia poprzez przesłanie za pośrednictwem serwisu PPK online prawidłowego wypełnionego formularza "Rejestracji Umowy", złożenie wymaganych oświadczeń oraz akceptację złożenia deklaracji zgodnie z zasadami reprezentacji Podmiotu Zatrudniającego lub poprzez umocowanego w tym celu pełnomocnika Podmiotu Zatrudniającego.
- 2. Złożenie przez Podmiot Zatrudniający deklaracji zawarcia Umowy o zarządzanie PPK poprzez pełnomocnika Podmiotu Zatrudniającego wymaga przesłania w trakcie wypełniania formularza "Rejestracji Umowy" skanu dokumentu pełnomocnictwa wykazującego umocowanie tej osoby do zawarcia Umowy o zarządzanie PPK.
- 3. Po wypełnieniu i przesłaniu za pośrednictwem serwisu PPK online formularza "Rejestracji Umowy", Fundusz przesyła na wskazane w nim adresy poczty elektronicznej osób uprawnionych do reprezentowania Podmiotu Zatrudniającego lub jego pełnomocników, wiadomości zawierające linki prowadzące do sekcji serwisu PPK online umożliwiającego weryfikację danych wskazanych we wspomnianym formularzu, złożenie oświadczeń wymaganych przez Fundusz oraz akceptację deklaracji zawarcia Umowy o zarządzanie PPK.
- 4. W celu uzyskania dostępu do sekcji serwisu PPK online, o której mowa w ust. 3, osoby uprawnione do reprezentowania Podmiotu Zatrudniającego lub jego pełnomocnicy, którzy otrzymali wiadomości, o których mowa w ust. 3, obowiązane są do wejścia do serwisu PPK online za pośrednictwem linku zamieszczonego w tych wiadomościach, a następnie

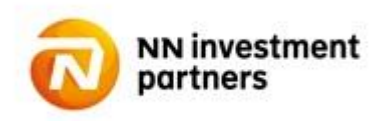

wpisania w tej sekcji kodu otrzymanego przez te osoby za pośrednictwem wiadomości tekstowej przesłanej na ich numer telefonu komórkowego wskazany w formularzu "Rejestracji Umowy".

- 5. Złożenie oświadczeń wymaganych przez Fundusz oraz akceptacja deklaracji Umowy o zarządzanie PPK następuje poprzez zaznaczenie tych oświadczeń w formularzu internetowym znajdującym się w sekcji serwisu PPK online, o której mowa w ust. 3 i 4, wygenerowanie przy pomocy odpowiedniego przycisku znajdującego się w tym formularzu kodu autoryzacyjnego przesyłanego za pośrednictwem wiadomości tekstowej na numer telefonu komórkowego wskazany w formularzu "Rejestracji Umowy", wpisanie otrzymanego kodu autoryzacyjnego we właściwym polu tego formularza oraz wciśnięcie przycisku "Akceptuję" znajdującego się na dole tego formularza.
- 6. Po zaakceptowaniu deklaracji zawarcia Umowy o zarządzanie PPK, zgodnie z ust. 5, przez wszystkie osoby wskazane w formularzu "Rejestracji Umowy", jako osoby zawierające Umowę o zarządzanie w imieniu Podmiotu Zatrudniającego, Fundusz dokonuje weryfikacji uprawnienia tych osób do zawarcia Umowy o zarządzanie PPK oraz zastosowanych zasad reprezentacji Podmiotu Zatrudniającego z danymi zawartymi w publicznie dostępnych rejestrach. W przypadku akceptacji deklaracji Umowy o zarządzanie PPK poprzez pełnomocnika Podmiotu Zatrudniającego, Fundusz weryfikuje umocowanie pełnomocnika na podstawie skanu dokumentu pełnomocnictwa przesłanego w trakcie wypełniania formularza "Rejestracji Umowy", a także weryfikuje uprawnienia osób udzielających pełnomocnictwa oraz zastosowane przy udzielaniu tego pełnomocnictwa zasady reprezentacji Podmiotu Zatrudniającego z danymi zawartymi w publicznie dostępnych rejestrach.
- 7. Niezaakceptowanie deklaracji zawarcia Umowy o zarządzanie PPK przez którąkolwiek z osób wskazanych w formularzu "Rejestracji Umowy" jako osoby zawierające Umowę o zarządzanie PPK, jak również zaakceptowanie Umowy o zarządzanie PPK z uchybieniem uprawnień lub zasad reprezentacji Podmiotu Zatrudniającego bądź bez należytego umocowania do zawarcia Umowy skutkuje odmową zawarcia Umowy o zarządzanie przez Fundusz.
- 8. Zawarcie Umowy o zarządzanie PPK następuje poprzez zatwierdzenie przez Fundusz przesłanej zgodnie z ust. 5 deklaracji zawarcia Umowy o zarządzanie PPK przez Podmiot Zatrudniający. Fundusz informuje Podmiot Zatrudniający o zawarciu Umowy o zarządzanie PPK poprzez przesłanie egzemplarza zawartej Umowy o zarządzanie PPK w postaci elektronicznej na adresy poczty elektronicznej Użytkowników.

# *§* **3 Uprawnienia**

- 1. Z wyłączeniem § 2 Regulaminu, Podmiot Zatrudniający korzysta z serwisu PPK online za pośrednictwem Użytkowników, którym Podmiot Zatrudniający nadał w trakcie składania deklaracji zawarcia Umowy o zarządzanie PPK uprawnienia Operatora oraz Administratora, oraz osób, którym uprawnienia te nadano zgodnie z ust. 2-4.
- 2. W trakcie składania deklaracji zawarcia Umowy o zarządzanie PPK Podmiot Zatrudniający obowiązany jest wskazać przynajmniej dwóch Użytkowników, którym nadany zostanie dostęp do serwisu PPK online w charakterze Administratora.
- 3. Po zawarciu Umowy, nadanie uprawnień Operatora oraz Administratora, ich cofnięcie oraz edycja danych kontaktowych Użytkowników posiadających te uprawnienia może zostać dokonane wyłącznie przez innego Administratora, chyba, że powyższe zmiany dotyczą Użytkownika posiadającego, jako jedyny w Podmiocie Zatrudniającym uprawnienia Administratora.
- 4. W przypadku konieczności edycji danych kontaktowych bądź cofnięcia uprawnień Użytkownikowi posiadającemu, jako jedyny w Podmiocie Zatrudniającym uprawnienia Administratora, oraz nadania w takim wypadku tych uprawnień innym Użytkownikom, Podmiot Zatrudniający zobowiązany jest skontaktować się z Funduszem za pośrednictwem Infolinii.
- 5. Fundusz uprawniony jest do cofnięcia uprawnień Użytkownika w przypadku wykrycia podejmowanych przez Użytkownika działań zmierzających do wywołania nieprawidłowości w działaniu serwisu PPK online.

# *§* **4 Zakres przedmiotowy**

- 1. W ramach Usługi udostępniane są następujące dyspozycje i funkcje:
	- a) Złożenie deklaracji zawarcie Umowy o zarządzanie oraz Umowy,
	- b) Przesyłanie Funduszowi Listy Uczestników zawierającej dane osób zatrudnionych, w imieniu i na rzecz których Podmiot Zatrudniający zawiera Umowę o prowadzenie PPK,

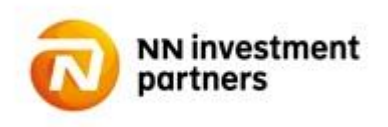

- c) Przesyłanie Funduszowi Listy Wpłat w formacie określonym w instrukcji dla Użytkownika udostępnionych w Serwisie,
- d) Wprowadzenie, zmiana i rezygnacja z Wpłaty dodatkowej Pracodawcy
- e) Podgląd danych Uczestników PPK w zakresie określonym w instrukcji dla Użytkownika udostępnionych w Serwisie,
- f) Przyjmowanie i przekazywanie do Funduszu następujących dyspozycji:
	- Zmiana danych Uczestnika PPK
	- Rezygnacja z odprowadzania Wpłat
	- Wznowienie odprowadzania Wpłat
	- Deklaracja Wpłaty dodatkowej Pracownika
	- Zmiana wysokości Wpłaty dodatkowej Pracownika, w tym rezygnacja z jej odprowadzania
	- Zmiana wysokości Wpłaty podstawowej Pracownika
	- Transfer środków zgromadzonych w PPK z innej Instytucji Finansowej.
- g) Generowanie i eksportowanie do pliku raportów zdefiniowanych w serwisie PPK online.
- h) Zmiana Hasła.
- i) Nadawanie, edytowanie danych kontaktowych oraz cofniecie uprawnień Użytkownika.
- j) Nadawanie, edytowanie danych kontaktowych oraz cofnięcie uprawnień Administratora.
- 2. Użytkownicy posiadający uprawnienia Operatora mogą składać wszelkie udostępnione w serwisie PPK online dyspozycje, z wyłączeniem dyspozycji wskazanych w § 3 ust. 3 i 4.
- 3. Użytkownicy posiadający uprawnienia Administratora mogą składać wszelkie udostępnione w serwisie PPK online dyspozycje, wyłączeniem dyspozycji wskazanych w § 3 ust. 4.
- 4. Użytkownik korzystający z serwisu PPK online zobowiązany jest do wykorzystywania serwisu PPK online zgodnie z jej przeznaczeniem oraz przestrzegania zakazu przekazywania (dostarczania) treści naruszających powszechnie obowiązujące przepisy prawa.

# **§ 5 Szczegółowe zasady bezpieczeństwa oraz identyfikacja Użytkownika serwisu PPK online**

- 1. Identyfikacja Użytkownika korzystającego z serwisu PPK online następuje poprzez wprowadzenie w trakcie logowania do serwisu PPK online Loginu oraz Hasła.
- 2. W trakcie logowania do Portalu PPK następuje połączenie ze stroną startową Portalu PPK, która jest szyfrowana przy użyciu technologii Transport Layer Security (TLS), zapewniającej poufność oraz integralność transmisji danych. Serwer prezentuje certyfikat z kluczem 2048 bitowym podpisany algorytmem SHA-256, co zapewnia najwyższy poziom bezpieczeństwa łączności. Do składania dyspozycji lub uzyskiwania informacji za pośrednictwem Portalu PPK wymagane jest użycie przeglądarki internetowej, która obsługuje protokół TLS 1.2 wraz z szyfrowaniem algorytmem AES z kluczem minimum 128-bit.Dodatkowo przeglądarka musi umożliwiać obsługę plików cookie oraz powinna być tak skonfigurowana, aby możliwe było zapisywanie plików cookie na dysku lokalnym użytkowanego komputera. Zapisywane pliki cookie zawierają jedynie informacje umożliwiające identyfikacje połączenia i po zakończeniu korzystania z usługi są usuwane z systemu informatycznego.
- 3. W celu skorzystania z Usługi Użytkownik wybiera opcję "Zaloguj się" oraz wprowadza w odpowiednich polach swój Login oraz Hasło.
- 4. Przed zalogowaniem do serwisu PPK online Użytkownik obowiązany jest do skontrolowania poprawności adresu strony internetowej serwisu PPK online [\(ppkonline.nntfi24.pl\)](http://ppkonline.nntfi24.pl/) oraz zweryfikowania, czy strona zabezpieczona jest ważnym certyfikatem wystawionym przez GlobalSign W przypadku zauważenia niezgodności adresu strony internetowej serwisu PPK online, jak również braku bądź niezgodności zabezpieczenia Strony, Użytkownik odstępuje od próby zalogowania oraz zgłasza zauważone niezgodności za pośrednictwem Infolinii pod numerem 801 650 100 lub (22) 541 75 33
- 5. Hasło pierwszego logowania składa się z 8 cyfr i jest przydzielane Użytkownikom po zawarciu Umowy o zarządzanie PPK przez Podmiot Zatrudniający z Funduszem, a w przypadku utworzenia Użytkownika po zawarciu tej Umowy, po złożeniu odpowiedniej dyspozycji przez Administratora.
- 6. Hasło pierwszego logowania, jest nadawane losowo i przekazywane do Użytkownika za pośrednictwem wiadomości tekstowej (SMS) przesyłanej na numer telefonu komórkowego wskazany w trakcie składania deklaracji zawarcia

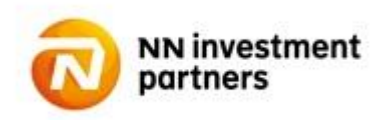

Umowy o zarządzanie PPK, a po zawarciu tej Umowy na numer telefonu komórkowego wskazany podczas tworzenia Użytkownika przez Administratora. Wysyłka SMS-a z Hasłem pierwszego logowania następuje niezwłocznie po przesłaniu Użytkownikowi Loginu za pośrednictwem poczty elektronicznej.

- 7. Hasło pierwszego logowania, jest jednorazowe i służy do pierwszego logowania do serwisu PPK online.
- 8. W trakcie pierwszego logowania do serwisu PPK online, Użytkownik zobowiązany jest zdefiniować własne Hasło. Z chwilą zatwierdzenia przez Użytkownika Hasła spełniającego wymogi bezpieczeństwa serwisu PPK online, dostęp do serwisu PPK online możliwy będzie wyłącznie przy pomocy Hasła zdefiniowanego w sposób określony w zdaniu poprzednim.
- 9. Użytkownik zobowiązany jest do przechowywania Hasła w sposób uniemożliwiający ujawnienie go osobom trzecim, nieujawniania go osobom trzecim oraz jego natychmiastowej zmiany w przypadku ujawnienia go osobom trzecim lub zaistnienia możliwości poznania go przez osoby nieuprawnione.
- 10. Wszelkie dyspozycje oraz działania dokonane przez osobę nieuprawnioną, po uprzednim zalogowaniu do serwisu PPK online przy użyciu poprawnego Loginu i Hasła traktowane będą jako dyspozycje i działania dokonane przez Użytkownika.
- 11. W przypadku zapomnienia lub zagubienia Hasła pierwszego logowania, jak również w przypadku ujawnienia go osobom trzecim bądź zaistnienia możliwości jego poznania przez osoby nieuprawnione, Użytkownik zgłasza potrzebę nadania nowego Hasła pierwszego logowania do Administratora, który korzystając z serwisu PPK online (opcja "Zmień hasło") składa dyspozycję nadania nowego Hasła. Nowe Hasło nadane zgodnie z niniejszym ustępem przekazywane jest Użytkownikowi za pośrednictwem wiadomości tekstowej (SMS) wysyłanej na numer telefonu komórkowego.
- 12. W przypadku zapomnienia lub zagubienia Hasła zdefiniowanego przez Użytkownika podczas pierwszego logowania do serwisu PPK online, jak również w przypadku ujawnienia go osobom trzecim bądź zaistnienia możliwości jego poznania przez osoby nieuprawnione, Użytkownik zgłasza potrzebę nadania nowego Hasła pierwszego logowania do Administratora, analogicznie jak w ust. 11, lub korzysta z opcji "nie pamiętam hasła / odblokuj hasło" po uprzednim wskazaniu wymaganej ilości danych.
- 13. W celu uzyskania nowego Hasła z wykorzystaniem opcji "nie pamiętam hasła / odblokuj hasło" niezbędne jest podanie przez Użytkownika danych wskazanych w odpowiednim formularzu w serwisie PPK online. Nadanie nowego Hasła pierwszego logowania następuje po pozytywnej weryfikacji danych podanych przez Użytkownika we wspomnianym formularzu z danymi Użytkownika wskazanymi w trakcie składania deklaracji zawarcia Umowy o zarządzanie PPK za pośrednictwem serwisu PPK online lub wskazanymi przez Administratora w trakcie tworzenia ostępu dla Użytkownika oraz nadanym Użytkownikowi Loginu. Nowe hasło nadane zgodnie z niniejszym ustępem przekazywane jest Użytkownikowi za pośrednictwem wiadomości tekstowej (SMS) wysyłanej na numer telefonu komórkowego.
- 14. W przypadku trzykrotnego podania błędnego Hasła dostęp do serwisu PPK online zostaje automatycznie zablokowany, a Użytkownik traci prawo do korzystania z serwisu PPK online do czasu nadania nowego Hasła w trybie określonym w ust. 12.
- 15. Wniosek o odblokowanie dostępu do serwisu PPK online Użytkownik zgłasza do Administratora, który korzystając serwisu PPK online składa dyspozycję nadania nowego Hasła. Nowe Hasło nadane zgodnie z niniejszym ustępem przekazywane jest Użytkownikowi za pośrednictwem wiadomości tekstowej (SMS) wysyłanej na numer telefonu komórkowego.
- 16. W celu skorzystania z Usługi po odblokowaniu dostępu przez Administratora, Użytkownik wybiera opcję "Zaloguj się" oraz wprowadza w odpowiednich polach swój Login oraz nowe Hasło nadane zgodnie z ust.15.
- 17. Hasło nadane Użytkownikowi po złożeniu dyspozycji nadania nowego Hasła przez Administratora lub skorzystaniu z opcji "nie pamiętam hasła / odblokuj hasło", jest jednorazowe i służy do pierwszego logowania do serwisu PPK online po nadaniu nowego Hasła.
- 18. W trakcie pierwszego logowania do serwisu PPK online po nadaniu nowego Hasła, Użytkownik zobowiązany jest zdefiniować własne Hasło. Z chwilą zatwierdzenia przez Użytkownika Hasła spełniającego wymogi bezpieczeństwa serwisu PPK online, dostęp do serwisu PPK online możliwy będzie wyłącznie przy pomocy Hasła zdefiniowanego w sposób określony w zdaniu poprzednim.
- 19. W przypadku zapomnienia lub zagubienia Loginu, Użytkownik zgłasza potrzebę odzyskania Loginu do Administratora.
- 20. Użytkownik obowiązany jest do korzystania z Usługi zgodnie z jej przeznaczeniem. Wszelkie działania Użytkownika zmierzające do wywołania nieprawidłowego działania serwisu PPK online lub powodujące takie nieprawidłowości,

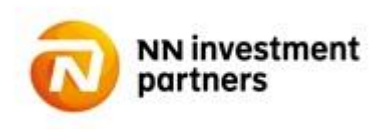

może skutkować zablokowaniem dostępu Użytkownika do serwisu PPK online na czas niezbędny do wyjaśnienia okoliczności tych działań.

# **§ 6 Realizacja dyspozycji**

- 1. Instytucja Finansowa przyjmuje do realizacji tylko te dyspozycje złożone w serwisie PPK online, które zostaną finalnie zaakceptowane w serwisie PPK online przez Użytkownika. Akceptacja dyspozycji w serwisie PPK online odbywa się poprzez prawidłowe wypełnienie formularza dyspozycji oraz wybór opcji "Wyślij".
- 2. Akceptacja dyspozycji dokonana w sposób określony w ust. 1 skutkuje przekazaniem dyspozycji do Agenta Transferowego w celu realizacji, co jest równoznaczne z brakiem możliwości jej odwołania.
- 3. Przekazanie dyspozycji do Agenta Transferowego nie jest równoznaczne z jej realizacją. Ostateczną weryfikację złożonej dyspozycji przeprowadza Agent Transferowy działający w imieniu Instytucji Finansowej.
- 4. Za termin złożenia dyspozycji uznawana jest data i godzina zarejestrowania dyspozycji w serwisie PPK online, po zatwierdzeniu dyspozycji przez Użytkownika.
- 5. Dyspozycje złożone w Serwisie do godz. 23:59 w danym dniu przekazywane są do Agenta Transferowego w tym samym dniu.
- 6. Zapisy dyspozycji złożonych za pośrednictwem serwisu PPK online są przechowywane przez okres wymagany przez prawo.
- 7. W przypadku reklamacji podstawę rozstrzygnięcia stanowi zapis dyspozycji utrwalony na elektronicznym nośniku informacji.
- 8. Wszelkie ogólne zasady realizacji dyspozycji niewymienione w niniejszym regulaminie znajdują się w Umowie o zarządzanie PPK, prospekcie informacyjnym i statucie Funduszu.
- 9. Szczegółowe zasady składania poszczególnych dyspozycji i deklaracji udostępnionych w ramach serwisu PPK online znajdują się w instrukcji dla Użytkownika udostępnionej w serwisie PPK online.

#### **§ 7 Odpowiedzialność**

- 1. Login oraz Hasło nie powinny być udostępniane osobom trzecim.
- 2. Fundusz, Towarzystwo, ani Agent Transferowy nie ponoszą odpowiedzialności za szkodę powstałą wskutek przekazania przez Użytkownika Hasła na numer telefonu osoby trzeciej, jeśli ten numer telefonu został wskazany w trakcie składnia przez Podmiot Zatrudniający deklaracji zawarcia Umowy o zarządzanie PPK w serwisie PPK online lub na numer telefonu komórkowego wskazany podczas tworzenia dostępu Użytkownika w serwisie PPK online przez Administratora.
- 3. Fundusz, Towarzystwo, ani Agent Transferowy nie ponoszą odpowiedzialności za szkody powstałe do czasu poinformowania przez Użytkownika lub Podmiot Zatrudniający o zaistnieniu możliwości poznania Hasła przez osoby nieuprawnione, wynikające z użycia Loginu lub Hasła przez osoby trzecie, chyba że zaistnienie takiej możliwości wynikło z winy odpowiednio Funduszu, Towarzystwa lub Agenta Transferowego.
- 4. Fundusz, Towarzystwo, ani Agent Transferowy nie ponoszą odpowiedzialności za szkody powstałe wskutek niezrealizowanych dyspozycji, w przypadku otrzymania od Użytkownika nieprawidłowych lub niepełnych informacji lub danych.
- 5. Fundusz, Towarzystwo, ani Agent Transferowy nie ponoszą odpowiedzialności za szkodę spowodowaną nieleżącymi po ich stronie awariami sieci teleinformatycznej i wadą transmisyjną. Za wadę transmisyjną w serwisie PPK online uważa się występowanie zakłóceń urządzeń teleinformatycznych uniemożliwiających prawidłowe złożenie dyspozycji w serwisie PPK online.
- 6. Fundusz, Towarzystwo, ani Agent Transferowy nie ponoszą odpowiedzialności za działanie siły wyższej, przez którą rozumie się działania nadzwyczajne, nagłe, których nie można przewidzieć.
- 7. Fundusz, Towarzystwo, ani Agent Transferowy nie ponoszą odpowiedzialności za szkodę spowodowaną brakiem możliwości złożenia dyspozycji wynikającym z nieleżącej po ich stronie niemożliwości połączenia się z serwisem PPK

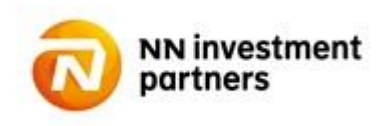

online lub z powodu zapowiedzianych uprzednio przerw w działaniu serwisu PPK online. W takich przypadkach Użytkownik powinien skontaktować się z Infolinią w celu ustaleniu sposobu przekazania dyspozycji Funduszowi.

8. Fundusz, Towarzystwo, ani Agent Transferowy nie ponoszą odpowiedzialności, z zastrzeżeniem ograniczeń wynikających z powszechnie obowiązujących przepisów prawa, za niezawinione przez nich szkody powstałe z przyczyn leżących po stronie Użytkownika, w szczególności za szkody powstałe w następstwie korzystania przez Użytkownika z serwisu PPK online w sposób sprzeczny z niniejszym regulaminem.

# **§ 8 Tryb postępowania reklamacyjnego**

- 1. Użytkownikowi przysługuje prawo do złożenia reklamacji dotyczącej niewykonania lub nienależytego wykonania dyspozycji złożonej za pośrednictwem serwisu PPK online.
- 2. Reklamacje mogą być przesyłane pocztą na adres Funduszu lub Agenta Transferowego lub poprzez zakładkę "Kontakt" umieszczoną w serwisie PPK online bądź na stronie Towarzystwa.
- 3. Reklamacje powinny zawierać szczegółowe opisanie przedmiotu reklamacji oraz jednoznaczne instrukcje dotyczące czynności, jakich w ramach reklamacji, żąda Użytkownik.
- 4. W zależności od przedmiotu złożonej reklamacji, podlega ona rozpoznaniu przez Towarzystwo lub Agenta Transferowego w terminie 30 dni od dnia jej otrzymania, przy czym w sprawach szczególnie skomplikowanych termin ten może ulec przedłużeniu, o czym Użytkownik zostanie uprzednio poinformowany.
- 5. O wyniku rozpatrzenia reklamacji Użytkownik zostaje poinformowany w formie elektronicznej lub, na wyraźne życzenie Użytkownika zawarte w zgłoszeniu reklamacyjnym, za pośrednictwem telefonu bądź w formie pisemnej.

#### **§ 9 Postanowienia końcowe**

- 1. Regulamin udostępniany jest w serwisie PPK online oraz na stronie internetowej Towarzystwa pod adresem www.nntfi.pl.
- 2. Fundusz zastrzega sobie prawo do jednostronnej zmiany warunków Regulaminu.
- 3. O zmianie Regulaminu Użytkownik zostaje powiadomiony poprzez przesłanie nowego Regulaminu na adresy e-mail Użytkowników.
- 4. Zmiany Regulaminu wchodzą w życie w dniu wskazanym w powiadomieniu o zmianie Regulaminu, o którym mowa w ust. 3, nie wcześniej jednak niż w dniu przesłania tego powiadomienia.
- 5. Z zastrzeżeniem ust. 8, Umowa może być wypowiedziana przez Fundusz oraz Podmiot Zatrudniający wyłącznie razem z wypowiedzeniem Umowy o zarządzanie PPK. Termin wypowiedzenia Umowy jest równy terminowi wypowiedzenia Umowy PPK
- 6. Umowa ulega rozwiązaniu z dniem rozwiązania Umowy o zarządzanie PPK.
- 7. W kwestiach nieuregulowanych w Regulaminie zastosowanie znajdują postanowienia Umowy o zarządzanie PPK, prospektu informacyjnego i statutu Funduszu, oraz powszechnie obowiązujące przepisy prawa.
- 8. Fundusz może zaprzestać udostępniania serwisu PPK online z powodu zaistnienia ważnych okoliczności natury prawnej, technologicznej lub bezpieczeństwa uniemożliwiających lub w znacznym stopniu utrudniających dalsze świadczenie Usługi. W takim wypadku Fundusz uprawniony jest do rozwiązania Umowy z zachowaniem 3 miesięcznego okresu wypowiedzenia.
- 9. Regulamin wchodzi w życie z dniem 1 lipca 2019 roku.